## 7 Algoritmi di ricerca <sup>e</sup> di ordinamento

#### ${\bigcirc}$ Strategie di ordinamento di un Array

- 1. \*\* Scambio o Ingenuo; Bubble-Sort (Sono sicuram ente le tecniche più sem plice da implementare ma risultano le più scadenti in termini di efficenza)
- 2. \*Selection-Sort

(Di sem plice im plem entazione con efficienza ancora bassa se usato per notevoli quantità di dati)

3. I nsertion-Sort

(Più efficiente delle precedenti <sup>m</sup> <sup>a</sup> ancora di bassa qualità se usato per notevoli dati)

4. \* Merge-Sort; Quick-Sort (Sono sicuram ente le im plem entazioni più efficenti <sup>e</sup> ottim izzate)

(Nota: Vedi Sim ulazione Java)

### 7.1 Ordinamento per Scambio <sup>o</sup> Ingenuo

- { L'idea di fondo è di confrontare sistematicamente ogni elemento di un Array con tutti gli elementi successivi per collocare nella posizione considerata l'elemento voluto (il più grande/ piccolo).
	- Si può ottenere anche lo stesso risultato confrontando ogni elemento di un Array con tutti gli elementi che lo precedono (partendo dall'ultimo)

### 7.1 Ordinamento per Scambio <sup>o</sup> Ingenuo

- $\circ$  II cuore dell'algoritmo consiste in un doppio ciclo annidato che all'occorrenza richiama una funzione per l'eventuale scambio di elementi.
- $\circ$  Nel caso si voglia ordinare un Array Vettore[n] in ordine crescente si avrà:

```
for (i= 0; i < n-1; i++)for(k = i + 1; k < n; k + + j)
    if (Vettore[ i] > Vettore[ k] )
      Scambio(Vettore[i], Vettore[k]);
```
### 7.1 Ordinamento per Scambio <sup>o</sup> Ingenuo

• Come già detto: Si può ottenere anche lo stesso risultato confrontando ogni elemento di un Array con tutti gli elementi che lo precedono (partendo dall'ultimo)

```
for (i= n-1; i> 0; i--)for(k = i-1; k > 0; k--)
    if (Vettore[ i] < Vettore[ k] )
       Scam bio(Vettore[ i] , Vettore[ k] );
```
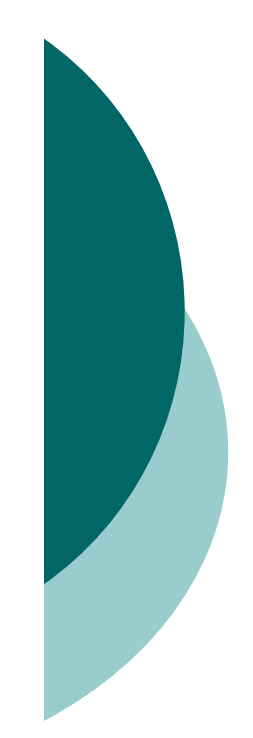

#### 7.2 Ordinamento Bubble-Sort

- $\circ$  L'idea di fondo è di confrontare sistematicamente ogni elemento con quello successivo <sup>e</sup> troncare i confronti quando l'elemento più grande (o piccolo) è "emerso" verso la porzione prossima alla porzione di Array già ordinato.
	- Si può ottenere anche lo stesso risultato effettuando un confrontando sistematico ogni elemento con quello che lo precede fino a quando il più piccolo è "sceso" verso la porzione di Array già ordinato (partendo dall'ultimo)

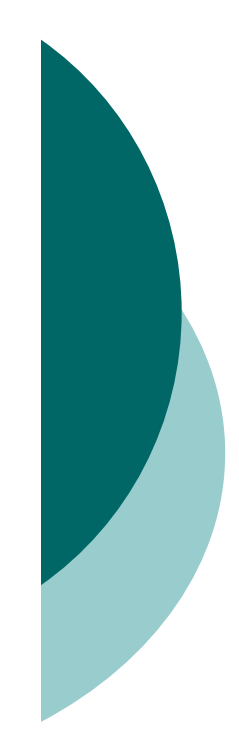

#### 7.2 Ordinamento Bubble-Sort

 $\circ$  II cuore dell'algoritmo consiste in un doppio ciclo annidato che all'occorrenza richiama una funzione per l'eventuale scambio di elementi.

 $\circ$  Nel caso si voglia ordinare un Array Vettore[n] in ordine crescente si avrà:

```
for (i= n-1; i> 0; i--)for(k = 0; k < i; k++)
    if (Vettore[ k] > Vettore[ k+ 1] )
      Scambio(Vettore[K], Vettore[k+1]);
```
Nota: da Destra

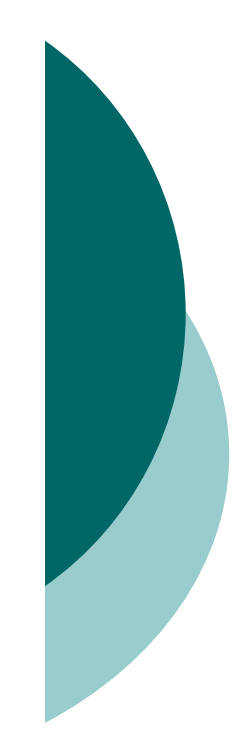

#### 7.2 Ordinamento Bubble-Sort

• Come già detto: Si può ottenere anche lo stesso risultato effettuando un confrontando sistematico ogni elemento con quello che lo precede fino <sup>a</sup> quando il più piccolo è "sceso" verso la porzione di Array già ordinato (partendo dall'ultimo)

```
for (i= 0; i < n-1; i++)for(k = n-1; k > i; k--)
    if (Vettore[ k-1] > Vettore[ k] )
      Scambio(Vettore[k], Vettore[k-1]);
```
Nota: da Sinistra

# 7.3 Ordinamento Selection-Sort

 $\circ$  L'idea di fondo è di analizzare le porzioni di array posti a sinistra della parte già ordinata, ricercare fra questi l'indice della cella che contiene l'elem ento più grande (piccolo) cercato <sup>e</sup> solo al term ine dell'analisi si scam biano gli elem enti posizionando quello trovato vicino alla porzione di array già ordinato.

```
for (i= n-1; i> 0; i--){
M= 0;
for(k = 1; k < = i; k + + j)
     if (Vettore[ k] > Vettore[ M] )
       M= k;
Scam bio(Vettore[ M] , Vettore[ i] );
}
```
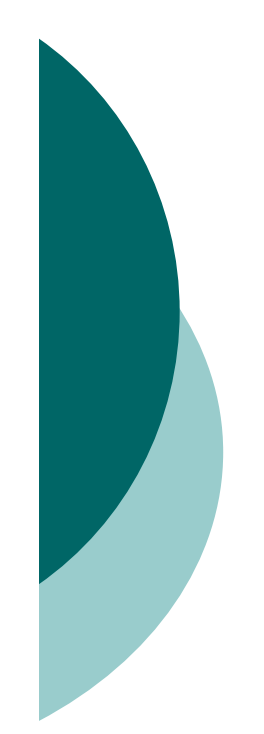

#### 7.4 Ordinamento Merge-Sort <sup>e</sup> Quick-Sort

#### o Vedi Simulazione per apprezzarne l'efficenza